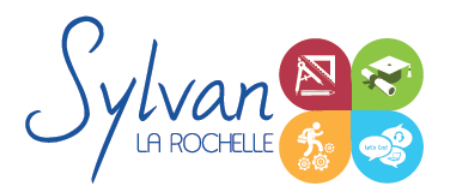

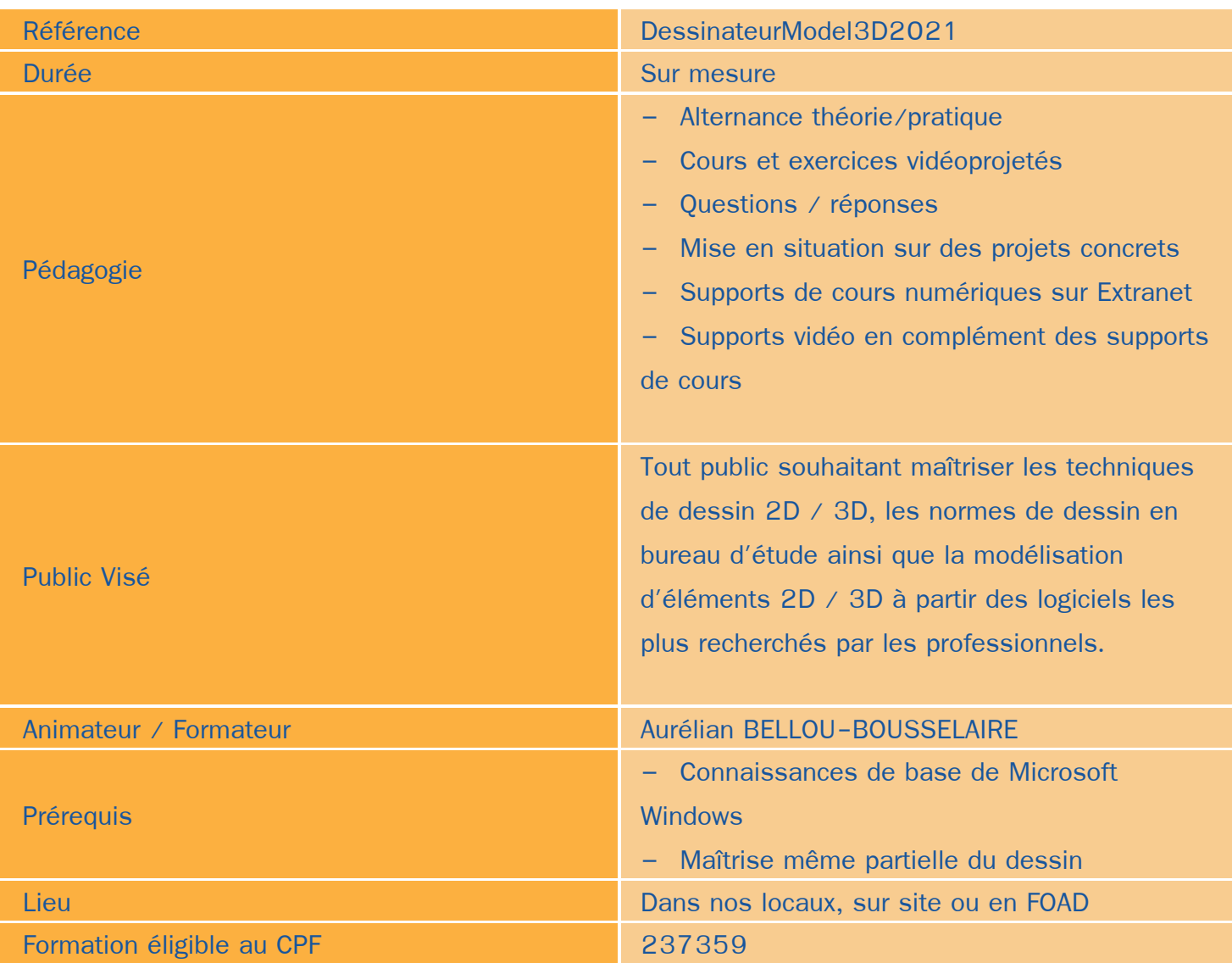

## Objectifs / Finalités

- Créer une session personnalisée
- Créer et modifier un dessin 2D
- Gérer le travail d'une équipe sur Autocad, maîtriser les modifications effectuées
- Communiquer avec d'autres équipes par l'impression ou l'export de fichiers
- Utiliser les fonctions avancées d'Autocad
- Concevoir en 3 dimensions des projets et des pièces
- Réaliser des rendus 3D photoréalistes et des modélisations 3D d'objets
- Maîtriser les outils de base et avancés des logiciels Autodesk Autocad et Revit

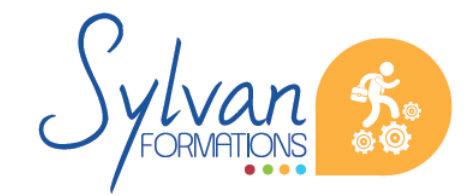

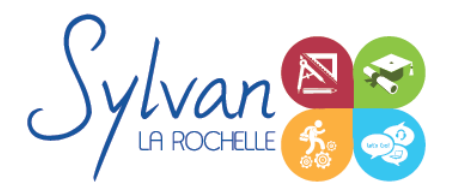

- Etre en mesure de constituer un projet complet (plans, façades, perspectives, coupes)
- Maîtriser le BIM et le travail collaboratif
- Réaliser des rendus 3D photoréalistes et les retoucher

## **Thématiques**

**Cette formation est modularisée, elle peut donc être suivie en totalité ou par modules de manière personnalisée.**

#### *Découverte d'Autodesk Autocad*

- **Environnement de travail, palettes d'outils...**
- Gestion des fichiers
- Ouvrir et afficher des créations

#### *Les bases pour dessiner*

- Création d'objets de base
- Utilisation du repérage et de l'accrochage aux objets ou polaire
- Utilisation des unités
- Raccourcis claviers
- Saisie des informations et coordonnées

#### *Les objets*

- Sélection d'un objet ۰
- Déplacer un objet à la souris ou par ses coordonnées ۰
- Modifier un objet existant pour en créer un nouveau
- Tourner un objet ۰
- Déformer un objet ou modifier ses dimensions  $\bullet$
- Créer une forme miroir ou une symétrie à partir d'un objet ۰
- Etendre ou réduire un objet à une zone définie ٠
- Séparer un objet en plusieurs parties
- Relier des objets avec un axe ou un chanfrein ٠
- Ancrer un objet à un point de repère ou à un autre objet
- Utilisation des polylignes ۰
- Utilisation des ellipses
- Coordonnées polaires, cartésiennes, absolues ou relatives

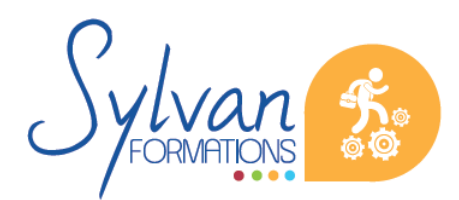

Espace SYLVAN - 60 rue Albert 1er - 17000 La Rochelle Tél : 05 46 55 14 70 www.sylvan-formations.com

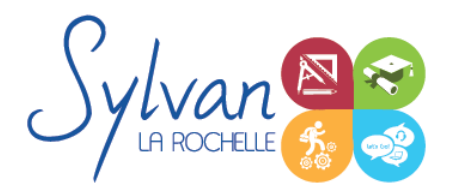

### *Organisation de l'espace de travail*

- Utilisation et gestion des calques ٠
- Modification des propriétés des objets et utilisation de la palette de propriétés
- Clonage des propriétés
- Export d'informations à partir des objets déjà réalisés
- Gestion des propriétés des calques par fenêtres
- Styles de tracés
- Fichiers de gabarit (DWT)

#### *Cotes et mesures*

- Création, modification et utilisation des cotes
- Vue des différents styles de cotes
- Utilisation des lignes de renvoi et des lignes de renvoi multiples ۰

#### *Annotations et texte*

- Création et édition de texte simple ligne
- Création et édition de texte multilignes
- Gestion de la taille des annotations

#### *Dessins de base*

- Utilisation des lignes, polylignes, arcs de cercle, cercles, carrés, rectangles, polygones, ellipses, hélices
- Conversion des splines en polylignes
- Création et modification des hachurages des objets ۰

#### *Mise en page et impression*

- Configuration des mises en page
- Création de présentations et usage de fenêtres de présentation
- Impression des calques et des dessins
- Création de présentations PDF, DWF et des vues
- Publication et présentations multi-feuilles ۵
- Gestion des calques et des échelles pour la mise en page

### *Plans et dessins*

- Lignes, polylignes, contours et régions ۰
- Alignement d'objets, groupes d'objets
- Conversion d'objets en polylignes et liaisons

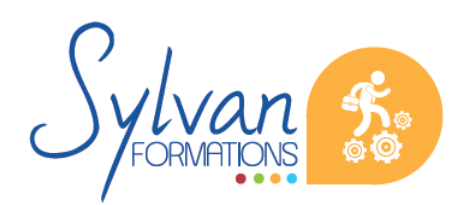

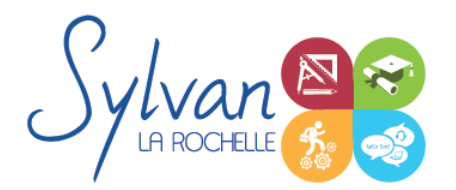

- Gestion des SCU
- Mise en place de texte dans un plan, importation et exportation
- Cotation de plan, insertion de repères de cotes
- Mise à jour automatique des tailles des cotes, blocs, éléments, hachures et textes en fonction de la taille du plan
- Edition de polylignes
- Calcul de surfaces

### *Bibliothèques de blocs*

- Création, insertion de blocs ۰
- Modification de blocs dynamiques
- Attributs de blocs
- Export d'attributs
- Création et modification de blocs complexes et de blocs dynamiques complexes avec attributs

#### *Fonds de plans*

- Utilisation des références externes (XREF) ۰
- Insertion d'images ou de PDF en fond de plan
- Association de références externes

### *Coordonnées et projections 3D*

- Systèmes de coordonnées en 3D ۰
- Affichage du système de coordonnées
- Projection orthogonale
- Vues 3D statiques ou dynamiques

### *Dessin 3D*

- Lignes et polylignes 3D ۰
- Hauteur des objets
- Faces 3D ۰
- Objets 3D ۰
- Surfaces réglées, extrudées, délimitées ۰
- Surfaces de révolution ٠
- Création, union et soustraction de régions
- Intersection de régions en 3D

### *De Autocad à l'automate*

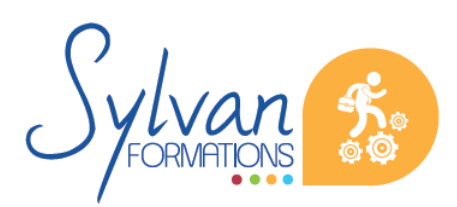

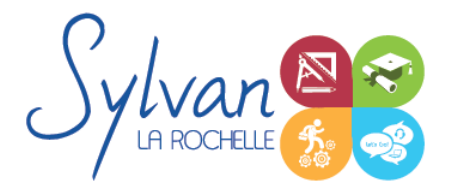

- Solides définis dans le logiciel
- La révolution, l'extrusion, les sections et les interférences
- Rappels de Booléen

### *Présentation 3D*

- **Ombrage** ٠
- Suppression des faces invisibles
- Placement automatique en vue et modification des vues
- Projection 3D sur un plan
- Effectuer un rendu 3D réaliste

### *Modélisation Solidworks*

- Introduction au dessin
- Modélisation de base de pièces, moules… ۰
- Pièces et parties créées par révolution ۰
- Outils coques et nervures ۰
- Modélisation des assemblages simples ۰
- Mise en plan
- Export vers d'autres logiciels ou vers l'impression

#### *Pièces*

- Volumes, balayages, lissages ۰
- Polylignes et Splines
- Outils avancés de modélisation de pièces
- Modélisation d'assemblage descendant ou ascendant
- Assemblages sous contraintes
- Assemblages complexes ۸

### *Simulation*

- Analyse statique de différentes pièces, supports, ajustements…
- Analyse statique et contraintes thermiques d'appareils simples (thermostat bilame)
- Analyse d' objets dynamiques et de déplacements sous contrainte ۰

### *Environnement logiciel*

- Unités de travail
- Gestion et création de raccourcis
- Modes d'affichage et de vues

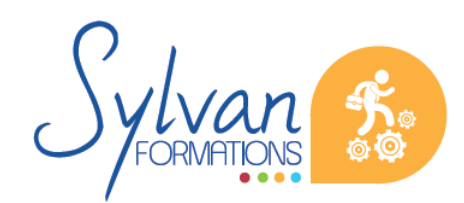

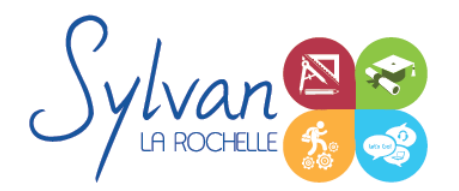

Modes de rendus

#### *Outils de dessin et de modélisation*

- Lignes, arcs, spilines, Lignes de bézier  $\bullet$
- Guides et inférences
- Optimisation de la précision 2D pour le montage 3D ۰
- **Extrusion, mode « suivez-moi », décalages**
- Aimants, intersections
- Maillages

#### *Déplacements dans le document 3D*

- Translation, échelle, rotation. Positionnement de la caméra. ۰
- Modification et duplication d'éléments existants ۰

#### *Texturage*

- Notions théoriques d'infographie et d'espaces de couleur : RVB, CMJN, RAL, Pantone…  $\bullet$
- Conception de textures ٠
- Utilisation de textures, mise en place de mapping ۰
- Outils avancés de texturage et de mapping
- Création d'une matière, modification de matières, création d'une base de matières

#### *Groupes et composants*

- Création et utilisation des groupes et composants ٠
- Utilisation des bibliothèques de composants

#### *Projets et BIM*

- **Modèles : Modèles par défaut, contenu d'un modèle**
- **Bibliothèques** ۰
- Plans  $\hat{\phantom{a}}$
- Coupes, façades ٠
- Calques : Utilisation, combinaison …
- Grille, murs ٠
- **Structures** ۰
- Matériaux ۰
- Dossier d'affaire
- Gestion du cadastre et des plans existants

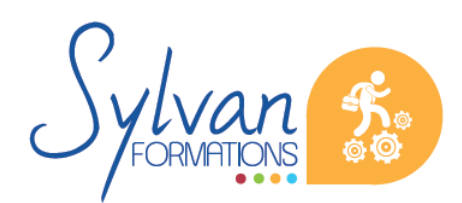

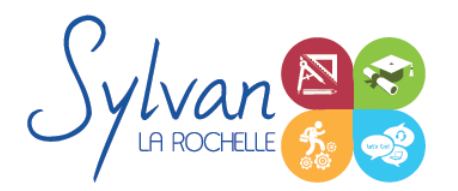

- Géolocalisation
- Nuages de points
- Volumes 3D, modélisation
- Structures porteuses
- **Coques**
- Révolution

### *Construction*

- Fondations ۰
- Elements (portes, fenêtres, murs coulissants, toitures automatiques, toitures manuelles, poutres, sablières)
- Plans 2D
- Projection, coupes, plans de coupe, ajustement des plants de coupe
- Modélisation : Raccord entre éléments, réglages des priorités, assemblages simples et complexes, cotations 3D
- Métré : Nomenclatures, éléments

### *Objets*

- **Escaliers**
- **Etiquettes**
- Menuiseries intérieures
- Cotations : Cotations de base, de niveau et de façade
- Zones automatiques
- Tableau des surfaces brutes, nettes et habitables

### *Exports graphiques*

- Vues ۰
- Réglages de vues ٠
- Cartouches, texte automatique
- Numérotation automatique des ensembles et sous-ensembles
- Export PDF ۰
- Export Autocad
- Export BIMx
- Export de bâtiments 3D pour Google Earth

### *Aménagement*

- Utilisation des styles pour la rénovation et l'aménagement. ۰
- Création de symboles 2D et 3D modifiables٠

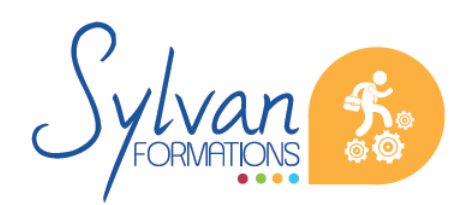

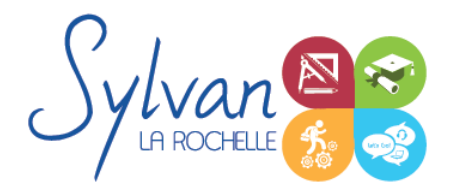

- Adaptation des huisseries, du mobilier
- Création de composants personnalisés
- Import de composants depuis Autocad ou 3Ds Max

### *Projets*

- Création de projets concrets ٠
- Structure des fichiers et des modules
- Reprise de fichier existant (dont de version ancienne)
- Interopérabilité : Formats d'échange, 2D, 3D, IFC, BCF ٠
- Partage des projets

### *Revit*

- Barre d' options contextuelles et barre d'état ٠
- Murs
- **Contraintes** ۰
- Objets et accroches ٠
- Création de matériaux et de couches de matériaux
- Ouvertures des murs
- Zones et pièces
- Murs rideaux
- Positionnement des cotes temporaires

### *Esquisses*

- Escaliers par esquisse
- Plans d'étage et positionnement
- Toitures par esquisses ۰
- Toitures par extrusion
- Attache des murs aux toitures
- Goutières, mansardes et jointures

### *Familles paramétriques et gabarits*

- **Gabarits** ۰
- **Raccordements**
- Révolution
- Connexions et opérations solides ۰
- Création de contraintes et de paramètres
- Nomenclatures

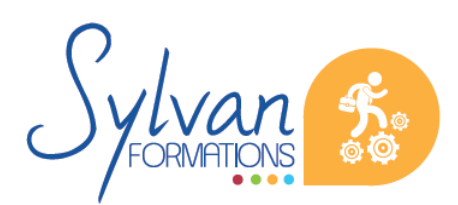

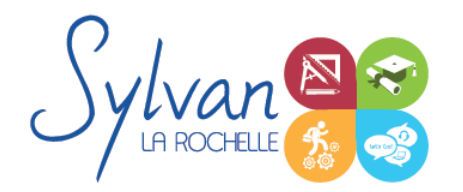

Feuilles, cartouches, libellés ۰

## *Rendus 3D*

- Matériaux, textures ٠
- Lumières naturelles et artificielles ۰
- Trajectoire du Soleil ٠
- Géolocalisation ۰
- Rendus, rendus programmés ٠
- **Intégration paysagère**

# **Evaluations**

- Evaluations pratiques à la fin de chaque séquence de travail avec reprise des points non maîtrisés ۰
- Evaluation théorique et pratique en fin de stage  $\bullet$
- Attestation de fin de stage ۸
- **Certification TOSA**

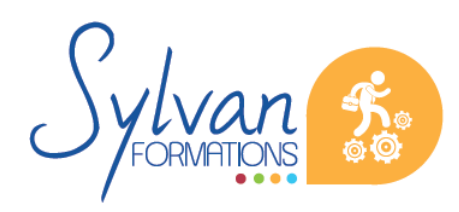